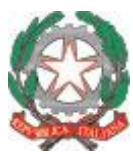

*Ministero dell'Istruzione e del Merito Ufficio Scolastico Regionale per la Toscana Ufficio III*

*Politiche di supporto all'autonomia scolastica coordinate con gli enti locali, nazionali ed internazionali, studenti, diritto allo studio, disabilità*

> Ai Dirigenti delle Istituzioni Scolastiche delle Secondarie di I e II Grado della Toscana Ai Coordinatori delle Istituzioni Scolastiche delle Secondarie di I e II Grado della Toscana Ai Docenti delle Scuole Secondarie di I e di II Grado della Toscana *e, p.c.* Ai Dirigenti degli Ambiti Territoriali Ai Referenti degli Ambiti Territoriali Al corpo Ispettivo USR Toscana A Regione Toscana, Settore Istruzione e Formazione

**Oggetto:** Studiare e Formarsi In Toscana: Scegli la Strada Giusta per Te. Calendario azioni di Orientamento Scolastico, Regione Toscana/ USR Toscana per Dirigenti Scolastici, Docenti di ogni Ordine e Grado e Genitori.

Si comunica che nelle azioni di collaborazione dell'Ufficio Scolastico Regionale e Regione Toscana, verranno realizzati nell'ambito di "Studiare e Formarsi in Toscana: Scegli la Strada Giusta per Te", incontri online tematici rivolti a diversi target di riferimento: Dirigenti Scolastici, Docenti di ogni Ordine e Grado e Genitori.

Obiettivo dell'azione è promuovere contenuti formativi in un'ottica di sistema, attraverso un allineamento dei vari soggetti coinvolti alla luce del modello di orientamento Toscano che si sta costruendo in questi anni, anche mediante la creazione di una molteplicità di strumenti messi a disposizione per la progettazione e realizzazione di attività di Orientamento nel contesto scolastico. Gli incontri online programmati sono realizzati a cura di orientatori esperti del Centro Studi Pluriversum, partner del progetto:

## **Incontri con i Dirigenti Scolastici**

Ciclo di 2 webinar della durata di 2 ore ciascuno con i Dirigenti degli Istituti di Primo e Secondo Grado del territorio finalizzati a promuovere una condivisione ed allineamento di tutte le figure dirigenziali degli Istituti del territorio in merito ai contenuti ed obiettivi del modello di orientamento e la condivisione di buone prassi da inserire all'interno del modello regionale di orientamento.

## **Mercoledi 22/03/2023 ore 10.00-12.00**

Link: Riunione di Microsoft Teams **Partecipa da computer, app per dispositivi mobili o dispositivo della stanza [Fai clic qui per partecipare alla riunione](https://teams.microsoft.com/l/meetup-join/19%3ameeting_NTFlZTNjNTItOTBhZi00NWUzLWJkYTgtZDMzMjgyM2Q5NTI3%40thread.v2/0?context=%7b%22Tid%22%3a%223ecbd5ee-3058-4bd4-a357-c2a265f298c3%22%2c%22Oid%22%3a%224109ff79-8fe5-454f-8b36-bb958603439d%22%7d)** ID riunione: 341 561 085 581 Passcode: fFMeWi [Scarica Teams](https://www.microsoft.com/en-us/microsoft-teams/download-app) | [Partecipa sul Web](https://www.microsoft.com/microsoft-teams/join-a-meeting) [Altre informazioni](https://aka.ms/JoinTeamsMeeting) | [Opzioni riunione](https://teams.microsoft.com/meetingOptions/?organizerId=4109ff79-8fe5-454f-8b36-bb958603439d&tenantId=3ecbd5ee-3058-4bd4-a357-c2a265f298c3&threadId=19_meeting_NTFlZTNjNTItOTBhZi00NWUzLWJkYTgtZDMzMjgyM2Q5NTI3@thread.v2&messageId=0&language=it-IT)

#### **Giovedi 04/05/2023 ore 10.00-12.00**

Link: Riunione di Microsoft Teams **Partecipa da computer, app per dispositivi mobili o dispositivo della stanza [Fai clic qui per partecipare alla riunione](https://teams.microsoft.com/l/meetup-join/19%3ameeting_OTVkZjgxNGUtMDkxMS00OGUyLWJlNzktZGVjNDVjNDg5ZmU4%40thread.v2/0?context=%7b%22Tid%22%3a%223ecbd5ee-3058-4bd4-a357-c2a265f298c3%22%2c%22Oid%22%3a%224109ff79-8fe5-454f-8b36-bb958603439d%22%7d)** ID riunione: 395 327 159 560 Passcode: EfPGTH [Scarica Teams](https://www.microsoft.com/en-us/microsoft-teams/download-app) | [Partecipa sul Web](https://www.microsoft.com/microsoft-teams/join-a-meeting) [Altre informazioni](https://aka.ms/JoinTeamsMeeting) | [Opzioni riunione](https://teams.microsoft.com/meetingOptions/?organizerId=4109ff79-8fe5-454f-8b36-bb958603439d&tenantId=3ecbd5ee-3058-4bd4-a357-c2a265f298c3&threadId=19_meeting_OTVkZjgxNGUtMDkxMS00OGUyLWJlNzktZGVjNDVjNDg5ZmU4@thread.v2&messageId=0&language=it-IT)

## **Incontri con i Docenti** Rivolti a tutti gli ordini e gradi

Un webinar della durata di 2 ore rivolto a Docenti degli Istituti di ogni ordine e grado della regione finalizzato a promuovere il ciclo di webinar successivi e stimolare tutti i docenti al tema dell'orientamento come strumento prioritario nelle politiche regionali per la scuola.

\_\_\_\_\_\_\_\_\_\_\_\_\_\_\_\_\_\_\_\_\_\_\_\_\_\_\_\_\_\_\_\_\_\_\_\_\_\_\_\_\_\_\_\_\_\_\_\_\_\_\_\_\_\_\_\_\_\_\_\_\_\_\_\_\_\_\_\_\_\_\_\_\_\_\_\_\_\_\_\_\_\_\_\_\_

**Giovedi 23/03/2023 ore 17.30-19.30**

*Responsabile del procedimento: Roberto Curtolo email: [roberto.curtolo@istruzione.it](mailto:%20roberto.curtolo@istruzione.it) Tel. n: +39 055 2725 250*

*Via Mannelli, 113 – 50136 Firenze Tel.055 27251 e-mail: PE[O direzione](mailto:direzione-toscana@istruzione.it)[toscana@istruzione.it](mailto:direzione-toscana@istruzione.it) e-mail: PEC[: drto@postacert.istruzione.it](mailto:drto@postacert.istruzione.it) Web[: http://www.toscana.istruzione.it](http://www.toscana.istruzione.it/)*

*Referenti: Teresa Madeo Shara Ginepri Donatella Ciuffolini*

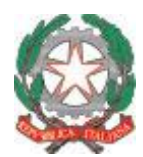

*Ministero dell'Istruzione e del Merito*

*Ufficio Scolastico Regionale per la Toscana*

# *Ufficio III*

*Politiche di supporto all'autonomia scolastica coordinate con gli enti locali, nazionali ed internazionali, studenti, diritto allo studio, disabilità*

Link: Riunione di Microsoft Teams **Partecipa da computer, app per dispositivi mobili o dispositivo della stanza [Fai clic qui per partecipare alla riunione](https://teams.microsoft.com/l/meetup-join/19%3ameeting_MzFiZDJiZmUtMjc5ZS00MTQ5LWFlNTUtOGI2NmIwZTg5NmEw%40thread.v2/0?context=%7b%22Tid%22%3a%223ecbd5ee-3058-4bd4-a357-c2a265f298c3%22%2c%22Oid%22%3a%224109ff79-8fe5-454f-8b36-bb958603439d%22%7d)** ID riunione: 382 761 099 074 Passcode: iKhMAt [Scarica Teams](https://www.microsoft.com/en-us/microsoft-teams/download-app) | [Partecipa sul Web](https://www.microsoft.com/microsoft-teams/join-a-meeting) [Altre informazioni](https://aka.ms/JoinTeamsMeeting) | [Opzioni riunione](https://teams.microsoft.com/meetingOptions/?organizerId=4109ff79-8fe5-454f-8b36-bb958603439d&tenantId=3ecbd5ee-3058-4bd4-a357-c2a265f298c3&threadId=19_meeting_MzFiZDJiZmUtMjc5ZS00MTQ5LWFlNTUtOGI2NmIwZTg5NmEw@thread.v2&messageId=0&language=it-IT)

Inoltre:

Un webinar della durata di 2 ore rivolto ai **Docenti degli Istituti di ogni Ordine e Grado** finalizzato a supportare l'utilizzo della piattaforma SORPRENDO con gli account messi a disposizione da Regione Toscana

## **Mercoledi 22/03/2023 ore 17.30-19.30**

Link:Riunione di Microsoft Teams **Partecipa da computer, app per dispositivi mobili o dispositivo della stanza [Fai clic qui per partecipare alla riunione](https://teams.microsoft.com/l/meetup-join/19%3ameeting_MDZhNzI4OTctY2Q3My00YmU3LWExZTktZjNhZWM0MzAxYWJk%40thread.v2/0?context=%7b%22Tid%22%3a%223ecbd5ee-3058-4bd4-a357-c2a265f298c3%22%2c%22Oid%22%3a%224109ff79-8fe5-454f-8b36-bb958603439d%22%7d)** ID riunione: 313 544 153 967 Passcode: ftHvfs [Scarica Teams](https://www.microsoft.com/en-us/microsoft-teams/download-app) | [Partecipa sul Web](https://www.microsoft.com/microsoft-teams/join-a-meeting) [Altre informazioni](https://aka.ms/JoinTeamsMeeting) | [Opzioni riunione](https://teams.microsoft.com/meetingOptions/?organizerId=4109ff79-8fe5-454f-8b36-bb958603439d&tenantId=3ecbd5ee-3058-4bd4-a357-c2a265f298c3&threadId=19_meeting_MDZhNzI4OTctY2Q3My00YmU3LWExZTktZjNhZWM0MzAxYWJk@thread.v2&messageId=0&language=it-IT)

## **Rivolto alla Scuola Primaria**

Ciclo di 2 webinar della durata di 2 ore ciascuno rivolto a docenti della scuola primaria del territorio finalizzati a: sensibilizzare i docenti della primaria al tema dell'orientamento e presentazione di attività di didattica orientativa **Giovedi 30/03/2023 ore 17.00-19.00**

Link:Riunione di Microsoft Teams **Partecipa da computer, app per dispositivi mobili o dispositivo della stanza**

**[Fai clic qui per partecipare alla riunione](https://teams.microsoft.com/l/meetup-join/19%3ameeting_ZjgxZTY3NzgtOGUzYi00ZDlkLTgwYTQtYjM0YmE5ZjJkZjdk%40thread.v2/0?context=%7b%22Tid%22%3a%223ecbd5ee-3058-4bd4-a357-c2a265f298c3%22%2c%22Oid%22%3a%224109ff79-8fe5-454f-8b36-bb958603439d%22%7d)** ID riunione: 335 653 895 281 Passcode: swJZEM

[Scarica Teams](https://www.microsoft.com/en-us/microsoft-teams/download-app) | [Partecipa sul Web](https://www.microsoft.com/microsoft-teams/join-a-meeting) [Altre informazioni](https://aka.ms/JoinTeamsMeeting) | [Opzioni riunione](https://teams.microsoft.com/meetingOptions/?organizerId=4109ff79-8fe5-454f-8b36-bb958603439d&tenantId=3ecbd5ee-3058-4bd4-a357-c2a265f298c3&threadId=19_meeting_MDZhNzI4OTctY2Q3My00YmU3LWExZTktZjNhZWM0MzAxYWJk@thread.v2&messageId=0&language=it-IT)

## **Mercoledi 26/04/2023 ore 17.30-19.30**

Link:Riunione di Microsoft Teams **Partecipa da computer, app per dispositivi mobili o dispositivo della stanza [Fai clic qui per partecipare alla riunione](https://teams.microsoft.com/l/meetup-join/19%3ameeting_ZmY2NWEwYzgtZjI0YS00YjY0LTk5ODktYzFjZGZjMzA4YmU0%40thread.v2/0?context=%7b%22Tid%22%3a%223ecbd5ee-3058-4bd4-a357-c2a265f298c3%22%2c%22Oid%22%3a%224109ff79-8fe5-454f-8b36-bb958603439d%22%7d)** ID riunione: 370 634 551 871 Passcode: kJnR6j [Scarica Teams](https://www.microsoft.com/en-us/microsoft-teams/download-app) | [Partecipa sul Web](https://www.microsoft.com/microsoft-teams/join-a-meeting) [Altre informazioni](https://aka.ms/JoinTeamsMeeting) | [Opzioni riunione](https://teams.microsoft.com/meetingOptions/?organizerId=4109ff79-8fe5-454f-8b36-bb958603439d&tenantId=3ecbd5ee-3058-4bd4-a357-c2a265f298c3&threadId=19_meeting_MDZhNzI4OTctY2Q3My00YmU3LWExZTktZjNhZWM0MzAxYWJk@thread.v2&messageId=0&language=it-IT)

## **Rivolto alla Scuola Secondaria di Primo Grado**

Ciclo di 4 webinar della durata di 2 ore ciascuno con i referenti di orientamento dei singoli Istituti e i rappresentanti dei singoli consigli di classe, finalizzati alla presentazione di interventi su diverse aree tematiche di interesse orientativo: conoscenza di sé stessi, esplorazione dell'offerta formativa, competenze di carriera, strumenti di narrazione in orientamento

## **Martedi 04/04/2023 ore 15.00-17.00**

Link:Riunione di Microsoft Teams **Partecipa da computer, app per dispositivi mobili o dispositivo della stanza [Fai clic qui per partecipare alla riunione](https://teams.microsoft.com/l/meetup-join/19%3ameeting_MGM3NzNkMTgtMzNkOC00MjY4LWE3YmMtYmM1ZDUyZTcxNWMz%40thread.v2/0?context=%7b%22Tid%22%3a%223ecbd5ee-3058-4bd4-a357-c2a265f298c3%22%2c%22Oid%22%3a%224109ff79-8fe5-454f-8b36-bb958603439d%22%7d)** ID riunione: 353 391 640 318 Passcode: QKJuNw [Scarica Teams](https://www.microsoft.com/en-us/microsoft-teams/download-app) | [Partecipa sul Web](https://www.microsoft.com/microsoft-teams/join-a-meeting) [Altre informazioni](https://aka.ms/JoinTeamsMeeting) | [Opzioni riunione](https://teams.microsoft.com/meetingOptions/?organizerId=4109ff79-8fe5-454f-8b36-bb958603439d&tenantId=3ecbd5ee-3058-4bd4-a357-c2a265f298c3&threadId=19_meeting_MDZhNzI4OTctY2Q3My00YmU3LWExZTktZjNhZWM0MzAxYWJk@thread.v2&messageId=0&language=it-IT)

## **Mercoledi 19/04/2023 ore 16.00-18.00**

Link:Riunione di Microsoft Teams **Partecipa da computer, app per dispositivi mobili o dispositivo della stanza [Fai clic qui per partecipare alla riunione](https://teams.microsoft.com/l/meetup-join/19%3ameeting_ODBiYmI1ZDMtNjVlYy00NzQwLTkxNGEtMDQ4M2M5ZjE1NDQz%40thread.v2/0?context=%7b%22Tid%22%3a%223ecbd5ee-3058-4bd4-a357-c2a265f298c3%22%2c%22Oid%22%3a%224109ff79-8fe5-454f-8b36-bb958603439d%22%7d)** ID riunione: 385 281 963 319 Passcode: 3vnkCY [Scarica Teams](https://www.microsoft.com/en-us/microsoft-teams/download-app) | [Partecipa sul Web](https://www.microsoft.com/microsoft-teams/join-a-meeting) [Altre informazioni](https://aka.ms/JoinTeamsMeeting) | [Opzioni riunione](https://teams.microsoft.com/meetingOptions/?organizerId=4109ff79-8fe5-454f-8b36-bb958603439d&tenantId=3ecbd5ee-3058-4bd4-a357-c2a265f298c3&threadId=19_meeting_ODBiYmI1ZDMtNjVlYy00NzQwLTkxNGEtMDQ4M2M5ZjE1NDQz@thread.v2&messageId=0&language=it-IT)

## **Mercoledi 17/05/2023 ore 15.00-17.00**

Link:Riunione di Microsoft Teams **Partecipa da computer, app per dispositivi mobili o dispositivo della stanza**

**[Fai clic qui per partecipare alla riunione](https://teams.microsoft.com/l/meetup-join/19%3ameeting_NTUzMjE3OGEtYTU2MS00ZjhkLWFjZWUtZjRlYjRlNTY5NzA1%40thread.v2/0?context=%7b%22Tid%22%3a%223ecbd5ee-3058-4bd4-a357-c2a265f298c3%22%2c%22Oid%22%3a%224109ff79-8fe5-454f-8b36-bb958603439d%22%7d)** ID riunione: 364 559 773 691 Passcode: ZAyHNn

[Scarica Teams](https://www.microsoft.com/en-us/microsoft-teams/download-app) | [Partecipa sul Web](https://www.microsoft.com/microsoft-teams/join-a-meeting) [Altre informazioni](https://aka.ms/JoinTeamsMeeting) | [Opzioni riunione](https://teams.microsoft.com/meetingOptions/?organizerId=4109ff79-8fe5-454f-8b36-bb958603439d&tenantId=3ecbd5ee-3058-4bd4-a357-c2a265f298c3&threadId=19_meeting_NTUzMjE3OGEtYTU2MS00ZjhkLWFjZWUtZjRlYjRlNTY5NzA1@thread.v2&messageId=0&language=it-IT)

**Martedi 23/05/2023 ore 15.00-17.00**

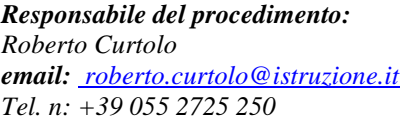

*Via Mannelli, 113 – 50136 Firenze Tel.055 27251 e-mail: PE[O direzione](mailto:direzione-toscana@istruzione.it)[toscana@istruzione.it](mailto:direzione-toscana@istruzione.it) e-mail: PEC[: drto@postacert.istruzione.it](mailto:drto@postacert.istruzione.it) Web[: http://www.toscana.istruzione.it](http://www.toscana.istruzione.it/)*

\_\_\_\_\_\_\_\_\_\_\_\_\_\_\_\_\_\_\_\_\_\_\_\_\_\_\_\_\_\_\_\_\_\_\_\_\_\_\_\_\_\_\_\_\_\_\_\_\_\_\_\_\_\_\_\_\_\_\_\_\_\_\_\_\_\_\_\_\_\_\_\_\_\_\_\_\_\_\_\_\_\_\_\_\_

*Referenti: Teresa Madeo Shara Ginepri Donatella Ciuffolini*

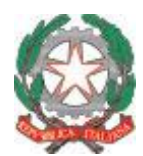

*Ministero dell'Istruzione e del Merito Ufficio Scolastico Regionale per la Toscana*

## *Ufficio III*

*Politiche di supporto all'autonomia scolastica coordinate con gli enti locali, nazionali ed internazionali, studenti, diritto allo studio, disabilità*

Link:Riunione di Microsoft Teams **Partecipa da computer, app per dispositivi mobili o dispositivo della stanza [Fai clic qui per partecipare alla riunione](https://teams.microsoft.com/l/meetup-join/19%3ameeting_ODlmMmQyNjAtNTA1OS00ZjlmLTgyY2ItZmJlMWIzOGQyY2Mz%40thread.v2/0?context=%7b%22Tid%22%3a%223ecbd5ee-3058-4bd4-a357-c2a265f298c3%22%2c%22Oid%22%3a%224109ff79-8fe5-454f-8b36-bb958603439d%22%7d)** ID riunione: 361 554 826 196 Passcode: WWzT52 [Scarica Teams](https://www.microsoft.com/en-us/microsoft-teams/download-app) | [Partecipa sul Web](https://www.microsoft.com/microsoft-teams/join-a-meeting) [Altre informazioni](https://aka.ms/JoinTeamsMeeting) | [Opzioni riunione](https://teams.microsoft.com/meetingOptions/?organizerId=4109ff79-8fe5-454f-8b36-bb958603439d&tenantId=3ecbd5ee-3058-4bd4-a357-c2a265f298c3&threadId=19_meeting_ODlmMmQyNjAtNTA1OS00ZjlmLTgyY2ItZmJlMWIzOGQyY2Mz@thread.v2&messageId=0&language=it-IT)

## **Rivolto alla Scuola Secondaria di Secondo Grado**

Ciclo di 4 webinar della durata di 2 ore ciascuno con i referenti di orientamento dei singoli Istituti e i rappresentanti dei singoli consigli di classe, finalizzati alla presentazione di interventi di orientamento rivolti a diversi target di utenza della scuola secondaria di primo e secondo grado, relativamente ad: azioni di orientamento e riorientamento nel primo biennio della scuola secondaria di secondo grado e promozione di azioni orientative rivolte agli studenti del triennio in uscita dalla scuola secondaria di secondo grado.

## **Giovedi 13/04/2023 ore 15.00-17.00**

Link: Riunione di Microsoft Teams **Partecipa da computer, app per dispositivi mobili o dispositivo della stanza [Fai clic qui per partecipare alla riunione](https://teams.microsoft.com/l/meetup-join/19%3ameeting_ZGQ3NzNkZmItYzc0Yi00Nzg1LTg0YmItMDAyZmQwNWZkYTlh%40thread.v2/0?context=%7b%22Tid%22%3a%223ecbd5ee-3058-4bd4-a357-c2a265f298c3%22%2c%22Oid%22%3a%224109ff79-8fe5-454f-8b36-bb958603439d%22%7d)** ID riunione: 334 843 338 11 Passcode: Tw4Beb [Scarica Teams](https://www.microsoft.com/en-us/microsoft-teams/download-app) | [Partecipa sul Web](https://www.microsoft.com/microsoft-teams/join-a-meeting) [Altre informazioni](https://aka.ms/JoinTeamsMeeting) | [Opzioni riunione](https://teams.microsoft.com/meetingOptions/?organizerId=4109ff79-8fe5-454f-8b36-bb958603439d&tenantId=3ecbd5ee-3058-4bd4-a357-c2a265f298c3&threadId=19_meeting_ZGQ3NzNkZmItYzc0Yi00Nzg1LTg0YmItMDAyZmQwNWZkYTlh@thread.v2&messageId=0&language=it-IT)

## **Martedi 18/04/2023 ore 15.00-17.00**

Link: Riunione di Microsoft Teams **Partecipa da computer, app per dispositivi mobili o dispositivo della stanza [Fai clic qui per partecipare alla riunione](https://teams.microsoft.com/l/meetup-join/19%3ameeting_OGY0Y2VmZDgtYjU3Yy00Y2RiLTllNzAtYTdmM2FmNjBlMWNk%40thread.v2/0?context=%7b%22Tid%22%3a%223ecbd5ee-3058-4bd4-a357-c2a265f298c3%22%2c%22Oid%22%3a%224109ff79-8fe5-454f-8b36-bb958603439d%22%7d)** ID riunione: 320 728 717 43 Passcode: cBgP4C

[Scarica Teams](https://www.microsoft.com/en-us/microsoft-teams/download-app) | [Partecipa sul Web](https://www.microsoft.com/microsoft-teams/join-a-meeting) [Altre informazioni](https://aka.ms/JoinTeamsMeeting) | [Opzioni riunione](https://teams.microsoft.com/meetingOptions/?organizerId=4109ff79-8fe5-454f-8b36-bb958603439d&tenantId=3ecbd5ee-3058-4bd4-a357-c2a265f298c3&threadId=19_meeting_OGY0Y2VmZDgtYjU3Yy00Y2RiLTllNzAtYTdmM2FmNjBlMWNk@thread.v2&messageId=0&language=it-IT)

## **Giovedi 25/05/2023 ore 15.00-17.00**

Link: Riunione di Microsoft Teams **Partecipa da computer, app per dispositivi mobili o dispositivo della stanza [Fai clic qui per partecipare alla riunione](https://teams.microsoft.com/l/meetup-join/19%3ameeting_M2JlNmFlMDgtY2UyZS00OGUzLTk1YWUtZWQ2MDJiNjg5ZmU0%40thread.v2/0?context=%7b%22Tid%22%3a%223ecbd5ee-3058-4bd4-a357-c2a265f298c3%22%2c%22Oid%22%3a%224109ff79-8fe5-454f-8b36-bb958603439d%22%7d)** ID riunione: 335 735 134 357 Passcode: bDftAF [Scarica Teams](https://www.microsoft.com/en-us/microsoft-teams/download-app) | [Partecipa sul Web](https://www.microsoft.com/microsoft-teams/join-a-meeting) [Altre informazioni](https://aka.ms/JoinTeamsMeeting) | [Opzioni riunione](https://teams.microsoft.com/meetingOptions/?organizerId=4109ff79-8fe5-454f-8b36-bb958603439d&tenantId=3ecbd5ee-3058-4bd4-a357-c2a265f298c3&threadId=19_meeting_M2JlNmFlMDgtY2UyZS00OGUzLTk1YWUtZWQ2MDJiNjg5ZmU0@thread.v2&messageId=0&language=it-IT)

## **Lunedi 29/05/2023 ore 15.00-17.00**

Link: Riunione di Microsoft Teams **Partecipa da computer, app per dispositivi mobili o dispositivo della stanza [Fai clic qui per partecipare alla riunione](https://teams.microsoft.com/l/meetup-join/19%3ameeting_OWVkNWIwNTgtODIwNC00MDEzLWJiZmMtYmE2ZThhMTI5YTU4%40thread.v2/0?context=%7b%22Tid%22%3a%223ecbd5ee-3058-4bd4-a357-c2a265f298c3%22%2c%22Oid%22%3a%224109ff79-8fe5-454f-8b36-bb958603439d%22%7d)** ID riunione: 379 512 714 049 Passcode: 6h2y3B [Scarica Teams](https://www.microsoft.com/en-us/microsoft-teams/download-app) | [Partecipa sul Web](https://www.microsoft.com/microsoft-teams/join-a-meeting) [Altre informazioni](https://aka.ms/JoinTeamsMeeting) | [Opzioni riunione](https://teams.microsoft.com/meetingOptions/?organizerId=4109ff79-8fe5-454f-8b36-bb958603439d&tenantId=3ecbd5ee-3058-4bd4-a357-c2a265f298c3&threadId=19_meeting_OWVkNWIwNTgtODIwNC00MDEzLWJiZmMtYmE2ZThhMTI5YTU4@thread.v2&messageId=0&language=it-IT)

## **Incontri con i Genitori**

Ciclo di 3 webinar della durata di 2 ore ciascuno sul tema: "Adolescenti-studenti un binomio difficile da gestire: istruzioni per le famiglie", rivolti alle famiglie del territorio e finalizzati all'approfondimento delle tematiche orientative legate alla gestione del dubbio ed incertezza in adolescenza; il metodo di studio in orientamento e le prospettive formative a lungo termine.

Si raccomanda alle Istituzioni scolastiche di promuovere questo ciclo di incontri per favorire la partecipazione dei genitori dei loro studenti.

## **Giovedi 18/04/2023 ore 17.30-19.30**

Link: Riunione di Microsoft Teams **Partecipa da computer, app per dispositivi mobili o dispositivo della stanza [Fai clic qui per partecipare alla riunione](https://teams.microsoft.com/l/meetup-join/19%3ameeting_ODliZTJlNmQtMWVhYy00NzlhLTkxY2MtZDFkMmE2MWQ3ZWQ3%40thread.v2/0?context=%7b%22Tid%22%3a%223ecbd5ee-3058-4bd4-a357-c2a265f298c3%22%2c%22Oid%22%3a%224109ff79-8fe5-454f-8b36-bb958603439d%22%7d)** ID riunione: 331 288 445 169 Passcode: cGueXP

[Scarica Teams](https://www.microsoft.com/en-us/microsoft-teams/download-app) | [Partecipa sul Web](https://www.microsoft.com/microsoft-teams/join-a-meeting) [Altre informazioni](https://aka.ms/JoinTeamsMeeting) | [Opzioni riunione](https://teams.microsoft.com/meetingOptions/?organizerId=4109ff79-8fe5-454f-8b36-bb958603439d&tenantId=3ecbd5ee-3058-4bd4-a357-c2a265f298c3&threadId=19_meeting_ODliZTJlNmQtMWVhYy00NzlhLTkxY2MtZDFkMmE2MWQ3ZWQ3@thread.v2&messageId=0&language=it-IT)

## **Mercoledi 17/05/2023 ore 17.30-19.30**

Link: Riunione di Microsoft Teams **Partecipa da computer, app per dispositivi mobili o dispositivo della stanza [Fai clic qui per partecipare alla riunione](https://teams.microsoft.com/l/meetup-join/19%3ameeting_MmJhYmIzMDctMmFkZi00ZDFjLWI2ZGEtMDM4MTcwNWQ5OWE0%40thread.v2/0?context=%7b%22Tid%22%3a%223ecbd5ee-3058-4bd4-a357-c2a265f298c3%22%2c%22Oid%22%3a%224109ff79-8fe5-454f-8b36-bb958603439d%22%7d)**ID riunione: 362 764 617 106 Passcode: fGpAX6

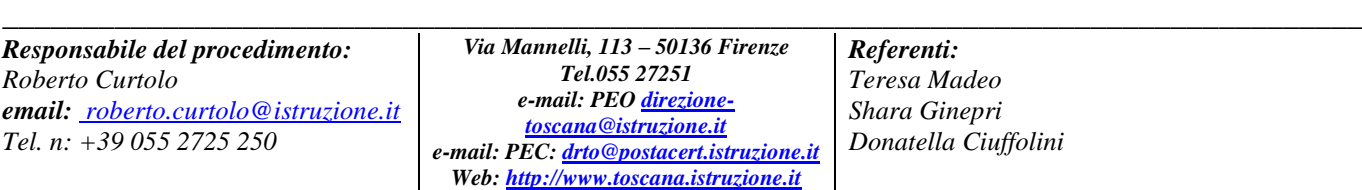

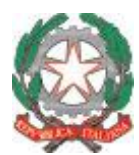

*Ministero dell'Istruzione e del Merito Ufficio Scolastico Regionale per la Toscana*

*Ufficio III*

*Politiche di supporto all'autonomia scolastica coordinate con gli enti locali, nazionali ed internazionali, studenti, diritto allo studio, disabilità*

[Scarica Teams](https://www.microsoft.com/en-us/microsoft-teams/download-app) | [Partecipa sul Web](https://www.microsoft.com/microsoft-teams/join-a-meeting) [Altre informazioni](https://aka.ms/JoinTeamsMeeting) | [Opzioni riunione](https://teams.microsoft.com/meetingOptions/?organizerId=4109ff79-8fe5-454f-8b36-bb958603439d&tenantId=3ecbd5ee-3058-4bd4-a357-c2a265f298c3&threadId=19_meeting_MmJhYmIzMDctMmFkZi00ZDFjLWI2ZGEtMDM4MTcwNWQ5OWE0@thread.v2&messageId=0&language=it-IT)

**Giovedi 25/05/2023 ore 17.45-19.45**

Link: Riunione di Microsoft Teams **Partecipa da computer, app per dispositivi mobili o dispositivo della stanza [Fai clic qui per partecipare alla riunione](https://teams.microsoft.com/l/meetup-join/19%3ameeting_Y2FkOWExNWUtZWY0YS00MWVlLWIxZTQtZThmY2RmNWQxNGQ3%40thread.v2/0?context=%7b%22Tid%22%3a%223ecbd5ee-3058-4bd4-a357-c2a265f298c3%22%2c%22Oid%22%3a%224109ff79-8fe5-454f-8b36-bb958603439d%22%7d)** ID riunione: 326 911 990 329 Passcode: dKaa5v [Scarica Teams](https://www.microsoft.com/en-us/microsoft-teams/download-app) | [Partecipa sul Web](https://www.microsoft.com/microsoft-teams/join-a-meeting) [Altre informazioni](https://aka.ms/JoinTeamsMeeting) | [Opzioni riunione](https://teams.microsoft.com/meetingOptions/?organizerId=4109ff79-8fe5-454f-8b36-bb958603439d&tenantId=3ecbd5ee-3058-4bd4-a357-c2a265f298c3&threadId=19_meeting_Y2FkOWExNWUtZWY0YS00MWVlLWIxZTQtZThmY2RmNWQxNGQ3@thread.v2&messageId=0&language=it-IT)

"Studiare e formarsi in Toscana: scegli la strada giusta per te" è inserito in Giovanisì, il progetto di Regione Toscana per l'autonomia dei giovani, ed è finanziato con risorse del FSE

> IL DIRIGENTE Roberto CURTOLO

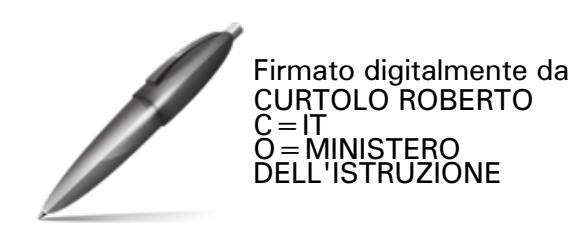

*Responsabile del procedimento: Roberto Curtolo email: [roberto.curtolo@istruzione.it](mailto:%20roberto.curtolo@istruzione.it) Tel. n: +39 055 2725 250*

\_\_\_\_\_\_\_\_\_\_\_\_\_\_\_\_\_\_\_\_\_\_\_\_\_\_\_\_\_\_\_\_\_\_\_\_\_\_\_\_\_\_\_\_\_\_\_\_\_\_\_\_\_\_\_\_\_\_\_\_\_\_\_\_\_\_\_\_\_\_\_\_\_\_\_\_\_\_\_\_\_\_\_\_\_ *Via Mannelli, 113 – 50136 Firenze Tel.055 27251 e-mail: PE[O direzione](mailto:direzione-toscana@istruzione.it)[toscana@istruzione.it](mailto:direzione-toscana@istruzione.it) e-mail: PEC[: drto@postacert.istruzione.it](mailto:drto@postacert.istruzione.it) Web[: http://www.toscana.istruzione.it](http://www.toscana.istruzione.it/)*

*Referenti: Teresa Madeo Shara Ginepri Donatella Ciuffolini*